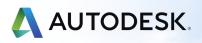

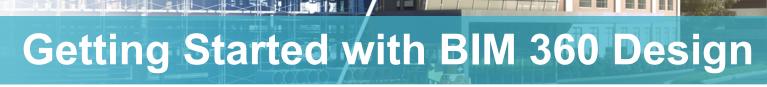

SYMETR

ADDNODE GROU

To help you get started with BIM 360 Design, here is a short guide to getting set-up with some links to useful content. Before getting started with setting up your product here is an overview of the capabilities of <u>BIM 360</u> <u>Design</u>.

In our first guide on BIM 360 Docs we showed you how to get up and running with your first project. In this guide we help you understand how to explore other team's design content, compare changes and show you how packages are shared and consumed between teams. Here is a short <u>video</u> introducing you to these concepts. The below image shows the BIM 360 Design Collaboration screen.

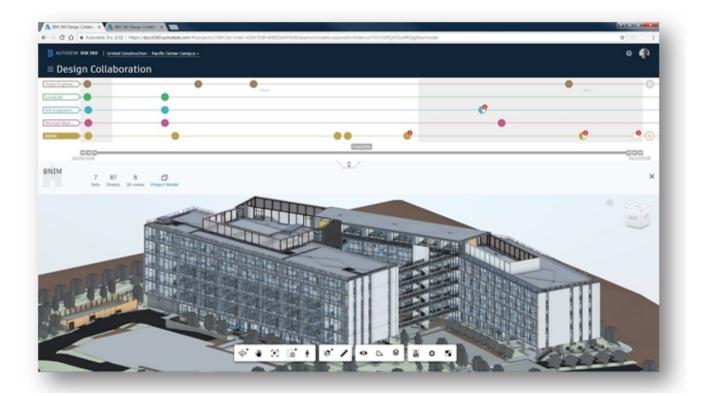

#### 🔒 AUTODESK" BIM 360" DESIGN

Once you've activated BIM 360 Design, you will then need to create your collaborative project by adding members, set permissions and create folders as shown in this <u>video</u>.

The following image is the Project Admin page where you can add new team members.

| III Project Admin              | MEMBERS                    | COMPANIES | SERVICES | PROFILE |
|--------------------------------|----------------------------|-----------|----------|---------|
| Add Project Members            |                            |           |          |         |
| Enter Names or Email Addresses |                            |           |          |         |
| Name                           | Email                      |           | Compa    | any     |
| aron Vorwerk                   | aaron.vorwerk@autodesk.com |           | Auto     | odesk   |
| PA Paul Anderson               | blm360user3@autodesk.com   |           | Auto     | odesk   |

After creating your folder structure & adding members you can create projects teams and assign them to their relevant team folder, as explained in this <u>video</u> & shown in the image below. You can set-up access and team structures to entirely suit your project and workflow requirements.

To learn how to get your first Revit project into BIM 360 Design directly from inside the Revit environment watch this helpful <u>video</u>.

| Iddfy Editing Collaborate Worksets Synchronize Reload Relinquish Worksharing Show   Iect • Communic   uperties   Importies   Impor                                                                                                    | ile Architecture     | Structure                   | Steel Pre       | ecast Sy      | ystems      | Insert         | Annotate       | Analyze           | Massing        | & Site | Collaborate | View | M      |
|----------------------------------------------------------------------------------------------------|----------------------|-----------------------------|-----------------|---------------|-------------|----------------|----------------|-------------------|----------------|--------|-------------|------|--------|
| Indity Editing Collaborate Workeets Synchronize Reload Relinquist Worksharing Monitor Histo   Indit e Communic   Inperties   Inperties                                                                                                    | 6 23                 |                             | 0%              | Active Wo     | rkset       |                |                | 66                | On             | 2      |             | . [  | A      |
| lect • Communic   sperties   iperties   iperties <t< td=""><td>odify Editing</td><td>Collaborat</td><td>e Worksets</td><td></td><td></td><td></td><td>*</td><td>Synchronize</td><td>Reload</td><td>-</td><td></td><td></td><td>Show</td></t<>                                                                                                    | odify Editing        | Collaborat                  | e Worksets      |               |             |                | *              | Synchronize       | Reload         | -      |             |      | Show   |
| wperties   wperties   in Project Files   in Architecture   in MEP   in MEP   in Structure   in MEP   in Structure   vou can't select the following folders: Project Files, the specified default location or its parent folders, or folders containing other team folders. Create a new folder in Document Management to represent a team. Go to Document Management. Add Team Add Team                                                                                                    |                      | Colort o to                 | ana faldar      | Child Come    |             | Also der ert e |                |                   |                |        |             | or H | istory |
| iperties   ioin and intervention   ioin and intervention   ioin and ioin and ioin | lect • Communic      | Select a te                 | am totder       |               |             |                |                |                   |                | ~      |             |      |        |
| SD View   3D View   * Architecture   * MEP   * Structure   * Structure   * Structure   * View: (3D)   phics   ew Scale   ale Value   1:   etail Level   rats Visibility   sibility/Graphics   raphic Display O   iscipline   vow Hidden Lines   efault Analysis Di   None                                                                                                    | perties              | <ul> <li>Project</li> </ul> | Files           |               |             |                |                |                   |                |        |             |      |        |
| View: (3D)<br>iphics<br>ew Scale<br>ale Value 1:<br>etail Level<br>arts Visibility<br>sibility/Graphics<br>raphic Display O<br>iscipline<br>tow Hidden Lines<br>efault Analysis Di None                                                                                                    |                      | Arc                         | hitecture       |               |             |                |                |                   |                |        | Carlos V    | -    | 23     |
| View: (3D)<br>sphics<br>ew Scale<br>ale Value 1:<br>etail Level<br>arts Visibility<br>sibility/Graphics<br>raphic Display O<br>iscipline<br>tow Hidden Lines<br>efault Analysis Di None                                                                                                    | 3D View              | • 🛅 ME                      | P               |               |             |                |                |                   |                |        |             |      |        |
| hphics<br>ew Scale<br>ale Value 1:<br>etail Level<br>arts Visibility<br>sibility/Graphics<br>raphic Display O.,<br>iscipline<br>tow Hidden Lines<br>efault Analysis Di., None                                                                                                    | 0                    | Str                         | ucture          |               |             |                |                |                   |                |        |             |      |        |
| ew Scale<br>ale Value 1:<br>etail Level<br>arts Visibility<br>sibility/Graphics<br>raphic Display O.,<br>iscipline<br>tow Hidden Lines<br>efault Analysis Di., None                                                                                                    | View: (3D)           |                             |                 |               |             |                |                |                   |                |        |             |      |        |
| ale Value 1:<br>etail Level<br>arts Visibility<br>sibility/Graphics<br>raphic Display O.,<br>iscipline<br>tow Hidden Lines<br>efault Analysis Di., None                                                                                                    | phics                |                             |                 |               |             |                |                |                   |                |        |             |      |        |
| etail Level<br>arts Visibility<br>sibility/Graphics<br>raphic Display O.,<br>iscipline<br>tow Hidden Lines<br>efault Analysis Di., None                                                                                                    | ew Scale             |                             |                 |               |             |                |                |                   |                |        |             |      |        |
| arts Visibility<br>sibility/Graphics<br>raphic Display O.,<br>iscipline<br>row Hidden Lines<br>efault Analysis Di., None                                                                                                    | ale Value 1:         |                             |                 |               |             |                |                |                   |                |        | 1           |      |        |
| sibility/Graphics<br>raphic Display O.,<br>iscipline<br>tow Hidden Lines<br>efault Analysis Di., None                                                                                                    | etail Level          |                             |                 |               |             |                |                |                   |                |        |             | -    |        |
| sibility/Graphics<br>raphic Display O.,<br>iscipline<br>row Hidden Lines<br>efault Analysis Di., None                                                                                                    | arts Visibility      | You can't select th         | he following fr | Iders: Proje  | ct Files th | e snerified    | default locati | on or its narent  | folders or fo  | Iders  |             |      |        |
| iscipline Add Team Add Team efault Analysis Di None                                                                                                    |                      |                             |                 | staers. rroje | et mes, m   | e speemed      | denual locali  | on or its purche. | fotders, of te | 10013  | - Th        |      |        |
| Now Hidden Lines                                                                                                    | aphic Display O      | Create a new fold           | er in Documer   | nt Manageme   | ent to repr | esent a tea    | m. Go to Docu  | ment Managem      | ent.           |        | 14          |      |        |
| efault Analysis DiNone                                                                                                    | iscipline            |                             |                 |               |             |                |                |                   |                |        |             |      |        |
|                                                                                                    | ow Hidden Lines      |                             |                 |               |             |                |                |                   | Add Tea        | am     |             |      |        |
| perties help 20                                                                                                    | efault Analysis Di N | lone                        |                 |               |             |                |                |                   |                | 1. mar |             |      |        |
| 239                                                                                                    | perties help         |                             |                 |               |             |                |                |                   |                | No.    |             |      | 000    |
|                                                                                                    |                      |                             |                 |               | T           | 1.5            |                | 1                 | -              |        |             |      | 600    |
| O Views (By Level)                                                                                                    | ject Browser - R21 5 |                             |                 |               |             |                | I DOWN IN      |                   |                |        |             |      |        |

Once you have mastered these basics, you can then develop your understanding of how to use BIM 360, Autodesk offers a great online video course here in <u>BIM 360 Design</u>, this will guide you through advanced features that will drive even more efficiency in your workflows.

# Getting more from your BIM 360 Design purchase

Now that you've initiated your first Revit model, you can create work-sets inside Revit to manage model changes as shown in this helpful <u>video</u>. BIM 360 Design ensures that models are synced and work is never lost, and will check back in with you, so you can approve syncs and edits as shown below.

| liting Requests                                                                                                    |                            |                     |       | ×    |
|----------------------------------------------------------------------------------------------------|----------------------------|---------------------|-------|------|
| Others' pending Re  Today and the second second se | 2.54 PM - 345465           |                     |       |      |
| my periority neque                                                                                                    | K3                         |                     |       |      |
|                                                                                                    |                            |                     |       |      |
|                                                                                                    |                            |                     |       |      |
|                                                                                                    |                            |                     |       |      |
|                                                                                                    |                            |                     |       |      |
|                                                                                                    |                            |                     |       |      |
| G                                                                                                    |                            |                     |       |      |
|                                                                                                    |                            |                     |       |      |
|                                                                                                    |                            |                     |       |      |
| hanged elements that                                                                                                    | require Synchronize with ( | Central before gran | ting. |      |
| Grant                                                                                                    | Deny/Retract               | Show                | Close | Help |

For detailed training on these topics there are free online courses in Model Uploading & Revit Worksharing <u>here</u>. The diagram below shows how this works.

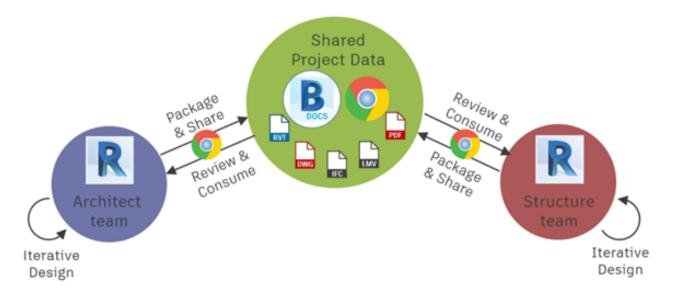

Once you have mastered these basics you can begin to develop your use of BIM 360 Design to leverage these features.

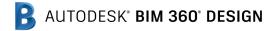

#### **Design collaboration**

Accelerate project delivery, reduce rework, and improve productivity by enabling teams to securely co-author BIM designs in real-time and streamline deliverable coordination. Your teams can Revit cloud work-sharing, review mark-ups & issues, change visualisation, and publish document sets all from one location.

### Coordination

Keep the whole project team in sync, and get more constructible models earlier, by involving all project stakeholders in coordination and BIM collaboration processes. You can run clash detection, coordinate with suppliers and sub-contractors with round trip coordination.

## Constructability

To ensure constructability you can access and view all 2D and 3D designs, collaboratively comment on sheets and models with mark-up tools, and resolve design issues during pre-construction. You can also review designs, compare versions, mark-up 2D & 3D drawings and models, and measure and record design issues.

# **Additional resources**

Autodesk offers <u>free online courses</u> in advanced BIM 360 Design. These videos will help you get the most out of BIM 360 Design and create your own workflows that are best for your business. They will also show you how to co-author your Revit models, collaborate with Civil Engineers in Civil 3D & learn how to work on AutoCAD plant 3D Models in the cloud.

You can see further workflows in collaborating with Civil 3D and Plant 3D users by clicking on the links below: <u>Working in Civil 3D</u> <u>Working in Plant 3D</u>

BIM 360 Design is only 1 of 4 great products inside the BIM 360 platform. BIM 360 Build connects to your BIM 360 data to use for site inspections & site management, see our quick video on <u>BIM 360 Build</u>.

If you like what you see, you can also watch our more detailed BIM 360 Build Overview webinar.

Finally a note on data security, BIM 360 applications are hosted in AWS. As such, security and infrastructure are a shared responsibility between Autodesk and Amazon. For more information on the comprehensive security framework, please visit <u>here</u>.

For more information on BIM 360 Security, read our blog post "<u>BIM 360 Security - Everything you need to know and</u> <u>More</u>".